## CSE 121 – Lesson 3

Miya Natsuhara

Autumn 2023

#### Music: [121 23au Lecture Tunes](https://open.spotify.com/playlist/6WxIFj5lGV1tA8o2P2EcEC?si=f6bcc8ad6ef74442) ©

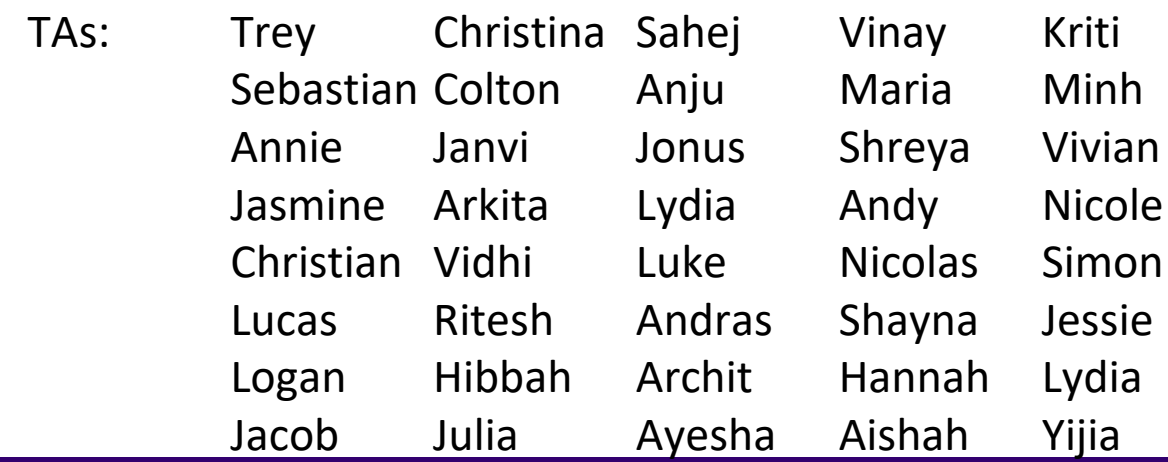

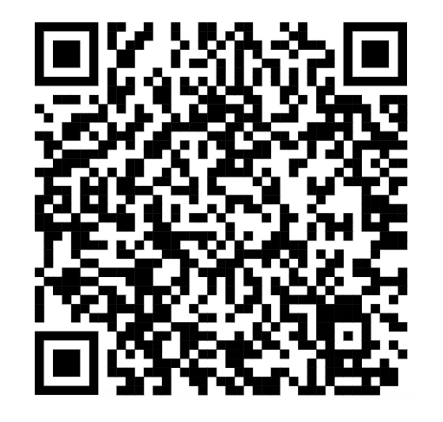

#### **sli.do #cse121**

G AI I EN SCHOOL PUTER SCIENCE & ENGINEERING

#### Announcements, Reminders

- CO was due on Wednesday
- P0 was released on Wednesday and is due Tuesday, October 10
	- This will be our typical schedule for assignments!
- Quiz 0 scheduled for October 19 (about 2 weeks away)
	- More details about quizzes will be released in the coming week

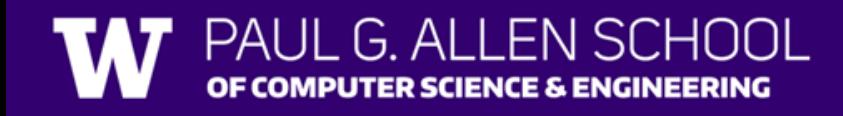

## **(PCM)** Variables

- Now that we know about different types and data, we can learn about how to store it!
- Java allows you to create variables within a program. A variable has
	- A type
	- A name
	- (Potentially) a value it is storing

Declaration: int x; Initialization: x = 30;

Or all in one line: int  $x = 30$ ;

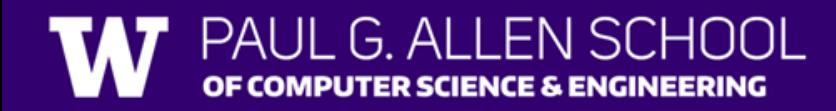

## **(PCM)** Variables

They're made to be manipulated, modified int myFavoriteNumber = 7; int doubleFV = myFavoriteNumber  $* 2;$  $myFavoriteNumber = myFavoriteNumber +$ Notice – this doesn't really make any mathematical sense! That's because, in Java, = is *assignment*, not equality!

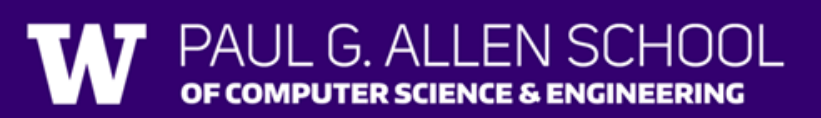

### New Operators!

```
myFavoriteNumber = myFavoriteNumber + 3;
```
This type of pattern is so common, we have an even *shorter* way we can write it!

```
myFavoriteNumber += 3;
```
You can do the same for  $-$ =,  $*$ =,  $/$ =, and  $%$ =

And there are even shorter versions for *incrementing* and *decrementing*! myFavoriteNumber++; myFavoriteNumber--;

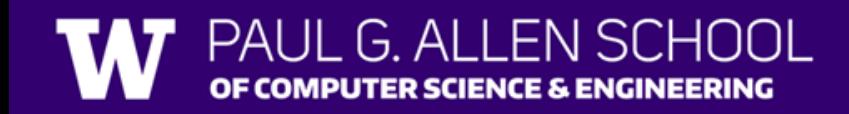

# Poll in with your answer!

What do a, b, and c hold after this code is executed?

int a = 10; int  $b = 30$ ; int  $c = a + b$ ;  $c = 10;$  $a = b + 5;$ b  $/ = 2$ ;

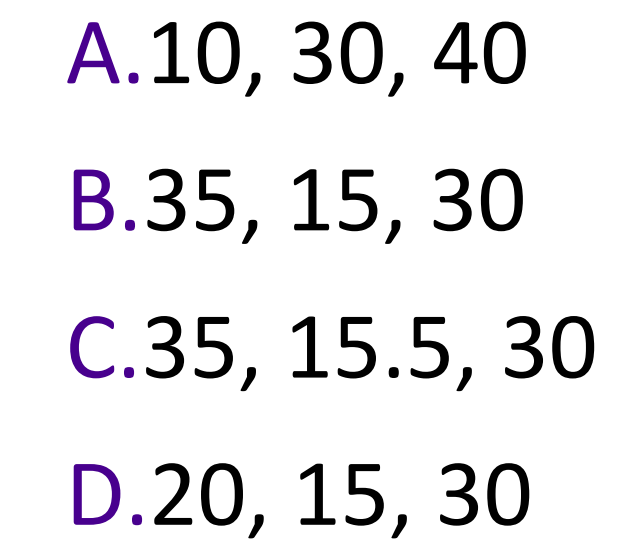

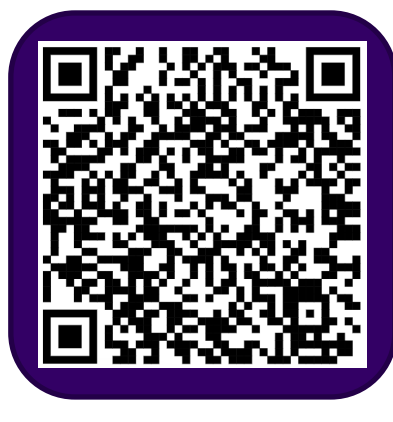

#### **(PCM)** Strings and chars

- String = sequence of characters treated as one, yet can be indexed to get individual parts
- Zero-based indexing

• **Side note**: new data type! char, represents a single character, so we use single quotes Strings are made up of chars!

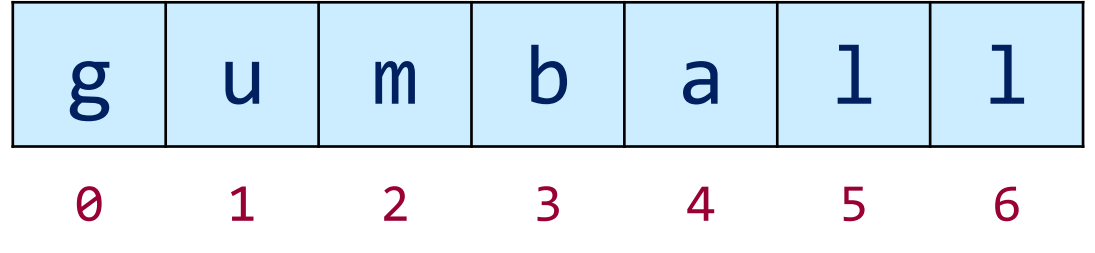

### **(PCM)** String Methods Usage: <string variable>.<method>(…)

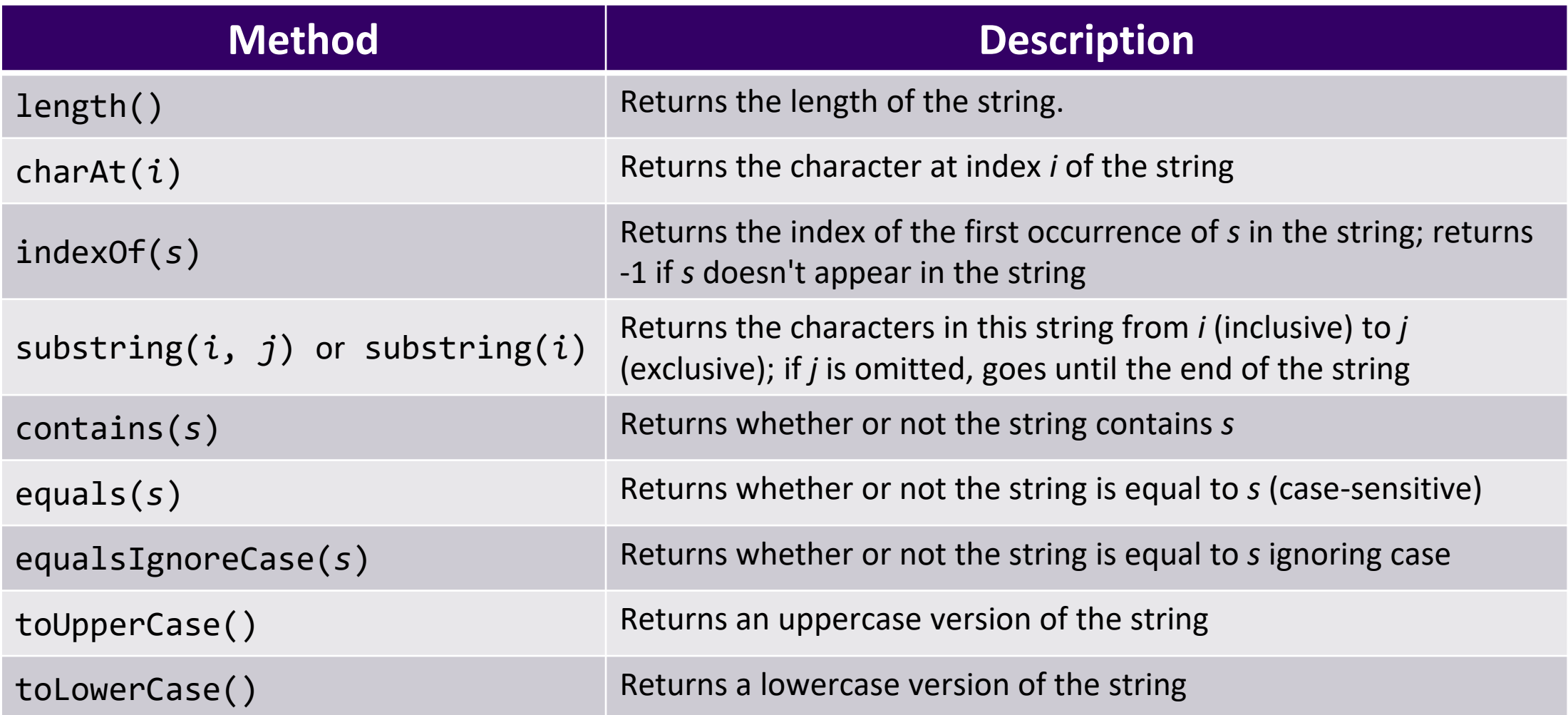

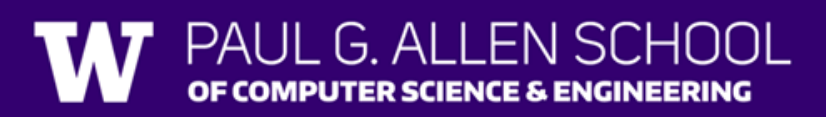

# Poll in with your answer!

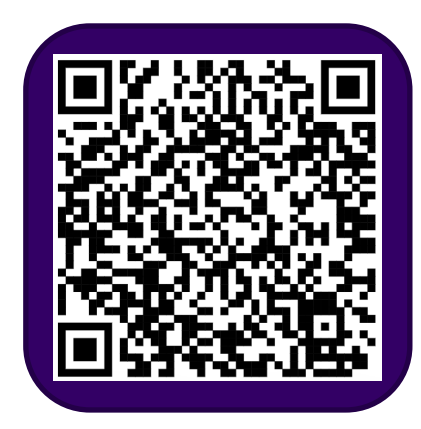

Suppose s contains the String "bubble gum". Which option below would result in s containing "Gumball" instead?

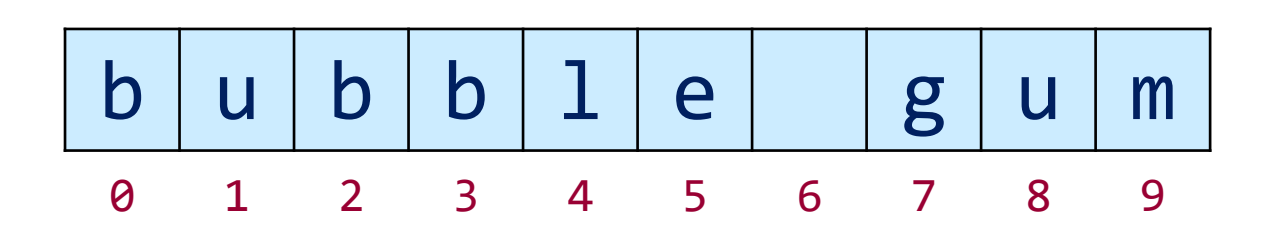

- A.s.substring(7) + "ball";
- $B.s = s.substring(7, 9) + "ball";$
- $C.s = s.charAt(7).tolpperCase() +$ "ball";
- $D.S =$ 
	- s.substring(7, 8).toUpperCase() + s.substring(8) + "ball";

 $E.S =$ 

s.substring(7, 8).toUpperCase() + s.substring(7, 10) + "ball";

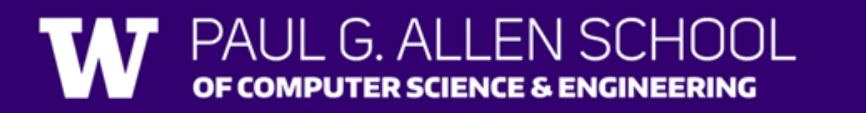